### **ELEC-A7200**

### **Signals and Systems**

**Professor Riku Jäntti Fall 2021**

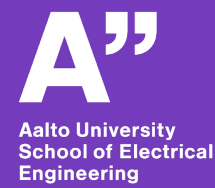

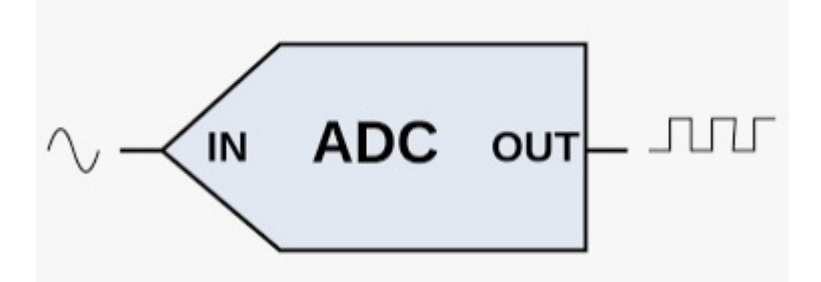

### Lecture 7 Sampling and DFT

## **Content**

- **Sampling**
- **Discrete Time Fourier Transform**
- **Discrete Fourier Transform & Fast Fourier Transform**

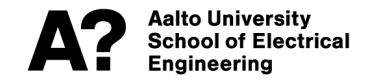

# **Sampling**

**In signal processing,** *sampling* **is the reduction of a continuoustime signal to a discrete-time signal.**

$$
x(t), t \geq 0 \qquad \qquad \qquad \overbrace{\qquad \qquad }^{T_s} \qquad \qquad x(kTs), \ \ k=0,1,2,...
$$

- *Ts* **denotes sampling interval**
- $\cdot$   $f_s = 1/T_s$  denotes sampling frequency

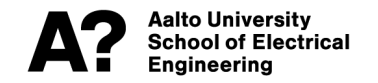

# **Nyquist sampling theorem**

**A bandlimited continuous-time signal** *x***(***t***) having bandwidth** *B* **can**  be sampled and perfectly reconstructed from its samples  $x(kT_s)$  if **the waveform is sampled with rate**

$$
f_s = \frac{1}{T_s} > 2B.
$$

**The minimum sampling rate** *fs* **that produces a signal that still contains all of the original signal's information is known as the Nyquist rate (a.k.a. Nyquist limit frequency)**

$$
f_N\!\!=\!\!\!\frac{f_s}{2}
$$

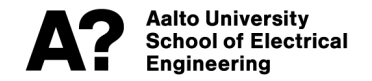

# **Aliasing**

Any sinusoidal component of the signal of frequency f higher than  $f_N$  is not only lost, but it is reintroduced in the sampled signal by folding at frequency  $f_N$  as an **alias** (false name) sinusoidal component of frequency f'

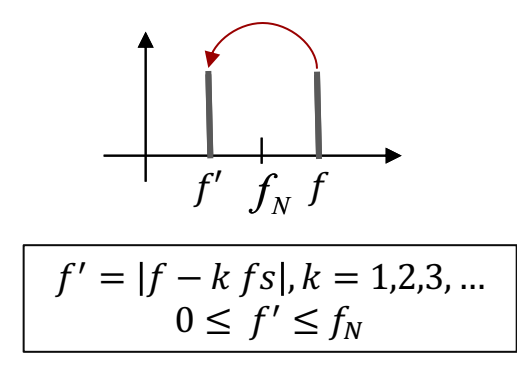

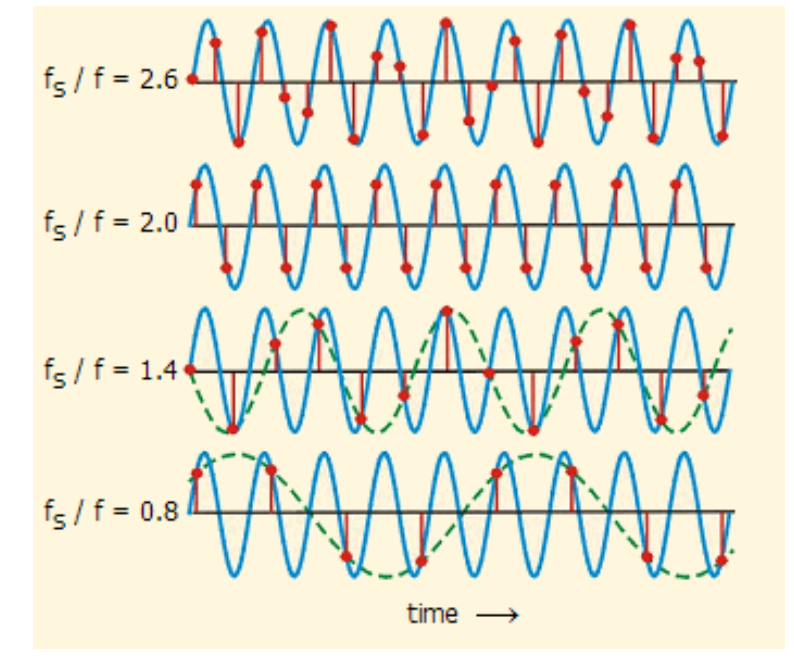

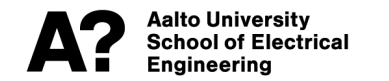

## **Aliasing example**

**A time domain signal**

Aalto Universitv

ngineering

ool of Electrical

 $x(t) = A_0 \cos(2\pi f_0 t + \theta_0) + A_1 \cos(2\pi f_1 t + \theta_1)$  $f_0$ =50 Hz  $f_1$ =100 Hz

**is sampled using sampling frequency**  $f_{\rm s}$ =180 Hz. **What frequencies are present in the sampled signal?** Answer:

 $f_N = \frac{f_s}{2} = \frac{180 \text{ Hz}}{2} = 90 \text{ Hz}$  $f_0$ =50 Hz <  $f_N \Rightarrow f_0$ =50 Hz will be present without folding  $f_1$ =100 Hz >  $f_1$ '= |100 Hz – 180 Hz| = 80 Hz

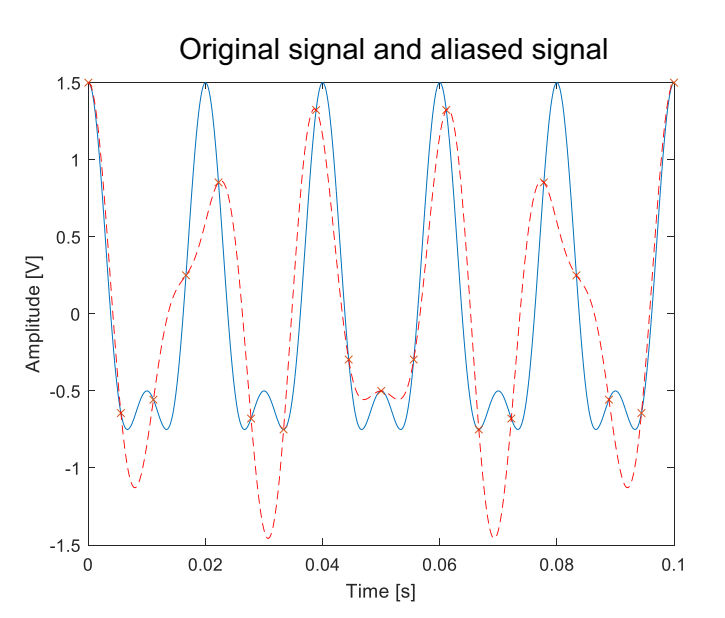

# **Anti-aliasing filter**

**An anti-aliasing filter (AAF) is a filter used before a signal sampler to restrict the bandwidth of a signal to satisfy the Nyquist– Shannon sampling theorem over the band of interest.**

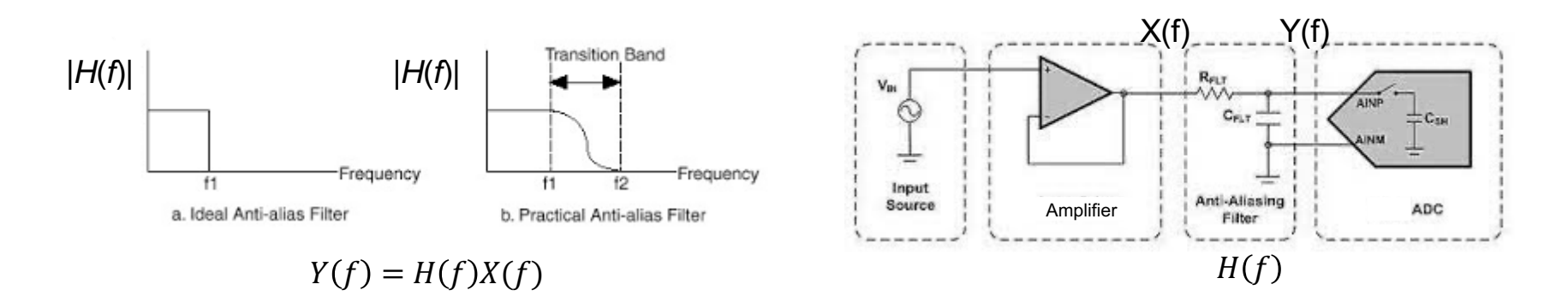

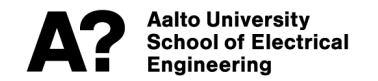

# **Ideal sampling**

#### **Multiplication with Dirac's delta function samples a signal**  $x(t)\delta(t - nT_s) = x(nT_s)\delta(t - nT_s)$  $\overline{1}$  $-\infty$  $\int_{0}^{\infty} x(t) \, \delta(t - n T_{\rm s}) dt = x(n T_{\rm s})$

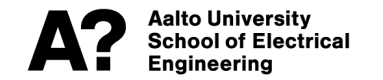

# **Ideal sampling**

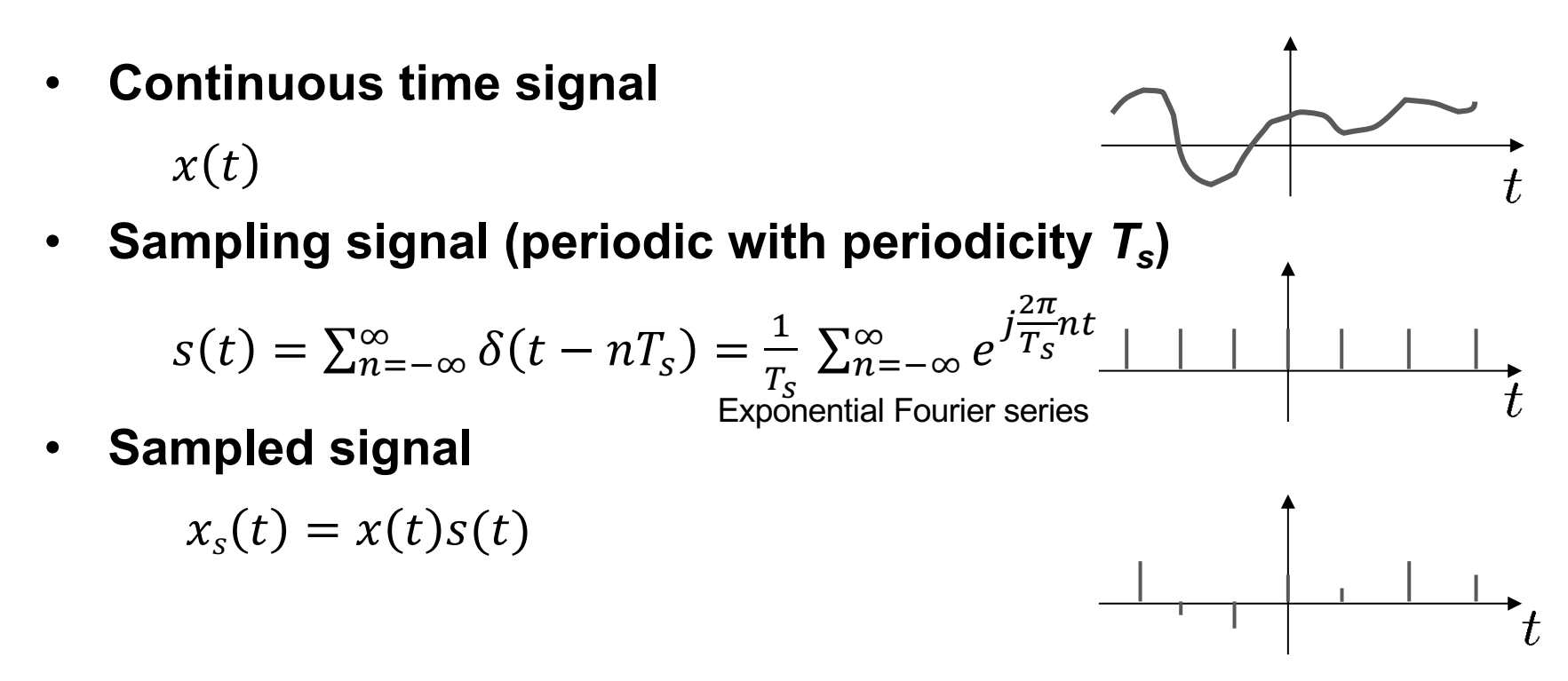

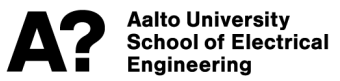

# **Ideal sampling**

#### **Time domain signals**  $x(t)$

$$
x_s(t) = x(t)s(t)
$$
  
= 
$$
\sum_{k=-\infty}^{\infty} x(t)\delta(t - kT_s)
$$
  
= 
$$
x(t)\frac{1}{T_s}\sum_{n=-\infty}^{\infty} e^{j\frac{2\pi}{T_s}nt}
$$

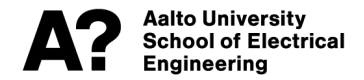

**Frequency domain signals**  $X(f) = |$  $-\infty$  $\int_{0}^{\infty} x(t)e^{-j2\pi ft}dt$  Fourier  $X_s(f) = X(f) \otimes S(f)$ = /  $n=-\infty$  $\infty$  $x(nT_s)e^{-j2\pi f kT_s}$  Discrete Time = 1  $T_{\rm s}$  $\sum$  $\sum_{n=1}^{\infty} X(f - \frac{n}{\pi})$  $T_{\rm s}$ Fourier transform transform Convolution

 $n=-\infty$ 

### **Discrete time Fourier transform (DTFT)**

#### **Discrete Time Fourier Transform (DTFT)**

DTFT
$$
[\{x(kT_s), ..., -1, k, 1, ...\}] = \sum_{n=-\infty}^{\infty} x(nT_s)e^{-j2\pi f nT_s}
$$

$$
\text{Poisson's sum formula } \sum_{n=-\infty}^{\infty} x(nT_s)e^{-j2\pi f n T_s} = \frac{1}{T_s} \sum_{n=-\infty}^{\infty} X\left(f - \frac{n}{T_s}\right)
$$

DTFT is periodic in frequency domain

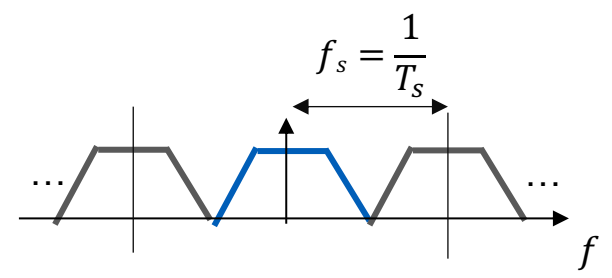

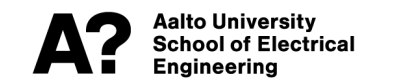

### **Discrete time Fourier transform (DTFT)**

Fourier transform of the sampled signal

 $X_s(f) = \sum$  $n=-\infty$  $\sum_{k=1}^{\infty} x(nT_s)e^{-j2\pi f nT_s} = \frac{1}{T_s}$  $T_{\rm s}$  $\sum$  $n=-\infty$  $\sum_{n=1}^{\infty} X(f - \frac{n}{\overline{n}})$  $T_{\rm s}$ 

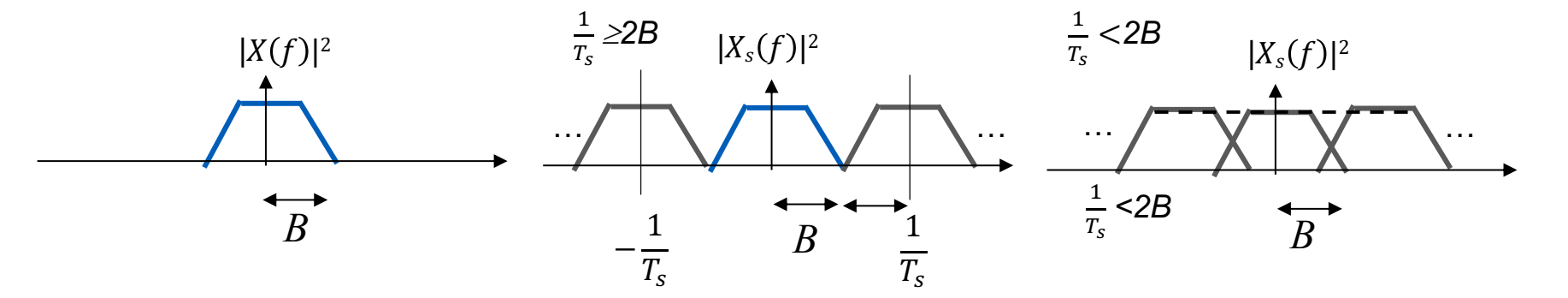

Spectrum of the original continuous time signal

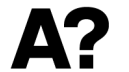

**Aalto University School of Electrical** Engineering

Original signal can be Reconstructed from the sampled signal

Original signal cannot be reconstructed from the sampled signal. Aliasing happens!

# **DTFT example**

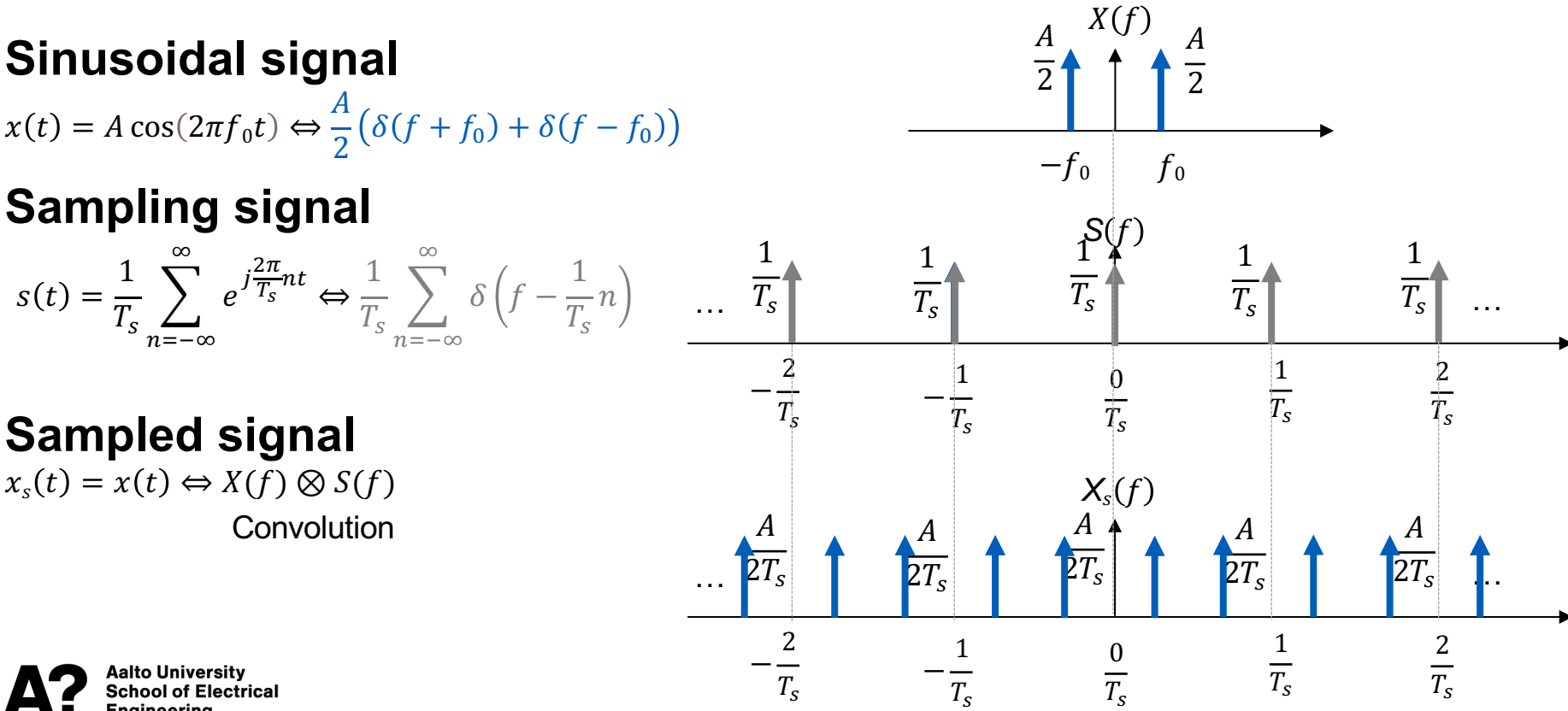

Engineering

# **Discrete Fourier Transform DFT**

**DFT transforms a sequence of complex numers**  $\{x_0, x_1, x_2, ..., x_{N-1}\}$  into **another sequence of complex numbers**  $\{X(0), X(1), X(2) \ldots, X(N-1)\}$ 

$$
X(k) = \sum_{n=0}^{N-1} x_n e^{\frac{-j2\pi}{N}kn}
$$

**Inverse Discrete Fourier Transform**

$$
x_n = \frac{1}{N} \sum_{k=0}^{N-1} X(k) e^{\frac{j2\pi}{N}kn}
$$

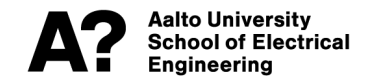

**DFT**

#### **DFT is periodic**

 $X(k + N) = X(k)$ 

and assumes also the discrete sequence to be periodic

 $x_{n+N} = x_n$ 

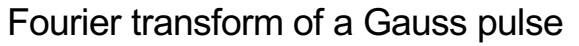

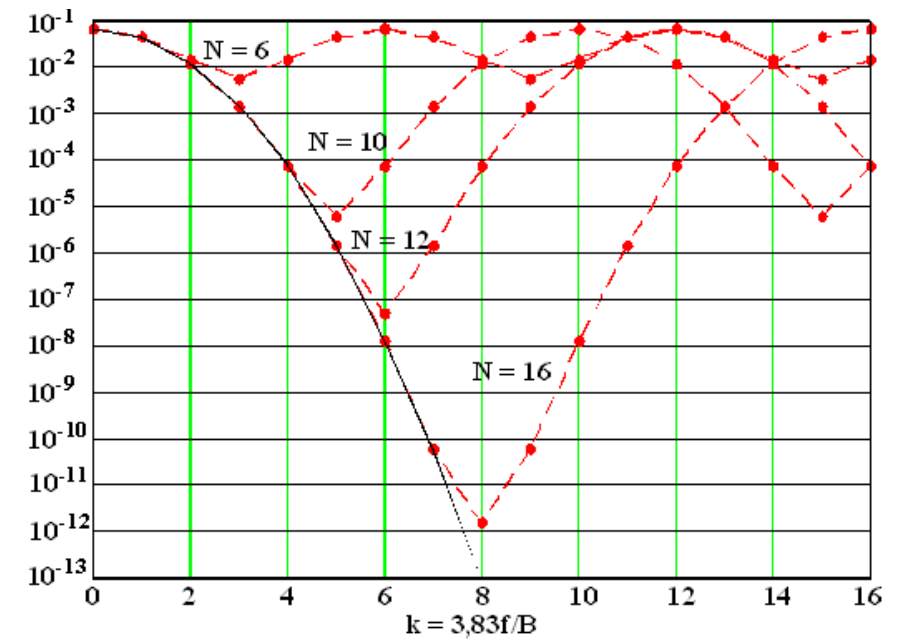

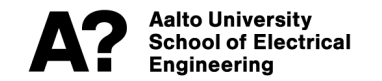

# **Fast Fourier Transform**

**Fast Fourier Transform (FFT) is a computationally efficient method to calculate DFT.** 

- **DFT is used as defined has complexity O(N2)**
- **FFT has complexity O(Nlog(N))**

**FFT libraries are available for (almost) all programming languages**

Matlab: fft(X, N, DIM) Phyton NumPy: fft(a[, n, axis, norm])

#### **Similarly to FFT, there also exist Inverse Fast Fourier**   $Transform$

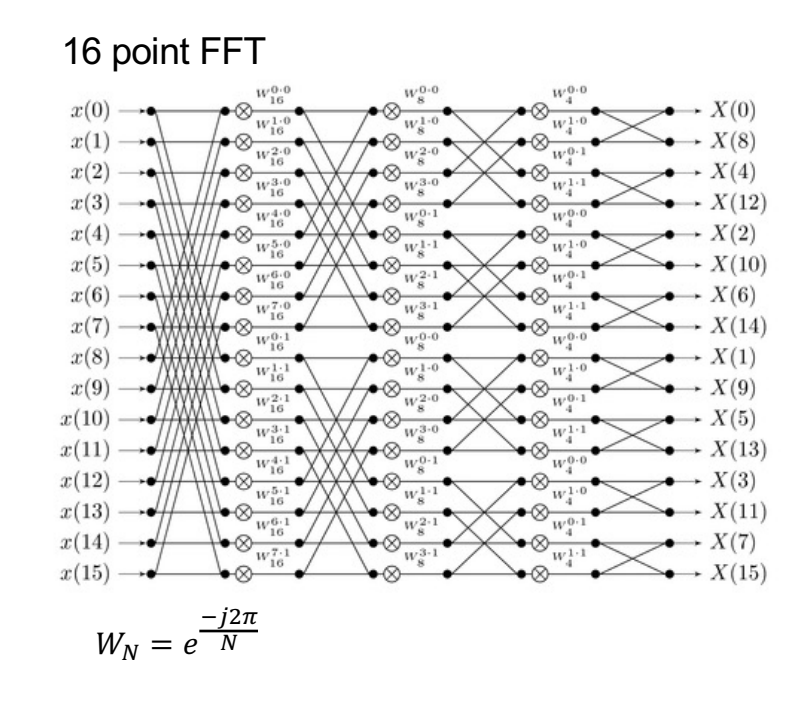

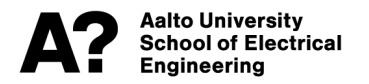

# **DFT vs DTFT**

#### **Consider N samples of a continuous time signal**  $\{x(nT_s), n = 0,1,...N\}$

 $X_{s}(f)$ =DTFT[ $x(kT_s)$ ,  $k = 0,1, ..., N-1$ ] =  $\sum_{k=0}^{N-1} x(nT_s)e^{-j2\pi f T_s n}$ 

#### **DFT of the samples**

Fourier transform and DFT of a Gaussian pulse

$$
X(k)=\text{DFT}[x(kT_s), k=0,1,\dots,N-1]=\sum_{k=0}^{N-1} x(nT_s)e^{\frac{-j2\pi}{N}kn}
$$

#### **Equivalent if**

$$
fT_s = \frac{k}{N} \Rightarrow f = \frac{k}{N} \frac{1}{T_s} = \frac{k}{N} f_s
$$

We can use DFT (FFT) to calculate DTFT!

Frequency granularity  $\Delta f = \frac{1}{N} f_s$ 

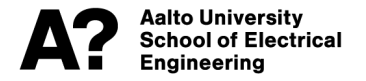

### **Parseval's theorem**

**Parseval's theorem for DFT** 

$$
\sum_{n=0}^{N-1} |x_n|^2 = \frac{1}{N} \sum_{k=0}^{N-1} |X(k)|^2
$$

Example: Sinusoid

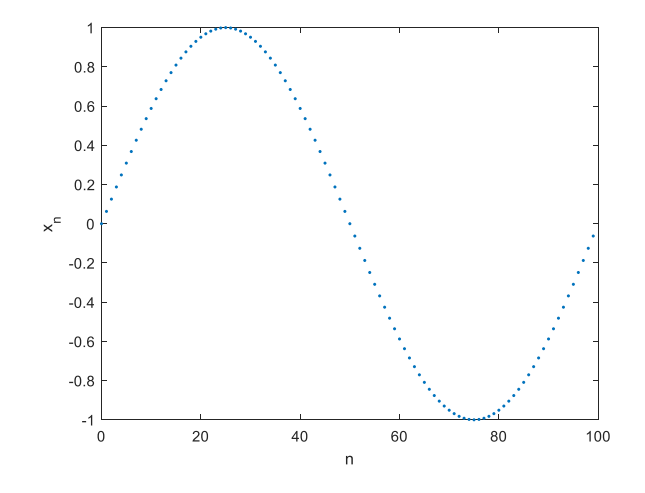

$$
x_n = \sin\left(\frac{2\pi n}{N}\right)
$$
  

$$
X(k) = \begin{cases} -j\frac{N}{2}, k = 1\\ j\frac{N}{2}, k = N\\ 0, \text{otherwise} \end{cases}
$$
  

$$
\sum_{k=0}^{N-1} |x_n|^2 = \frac{N}{2}
$$
  

$$
\sum_{k=0}^{N-1} |X(k)|^2 = \frac{N^2}{4} + \frac{N^2}{4} = \frac{N^2}{2}
$$

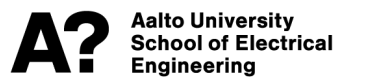

### **DFT vs Fourier transform**

#### **Fourier transform of a pulse defined on an interval [0,***T***]**

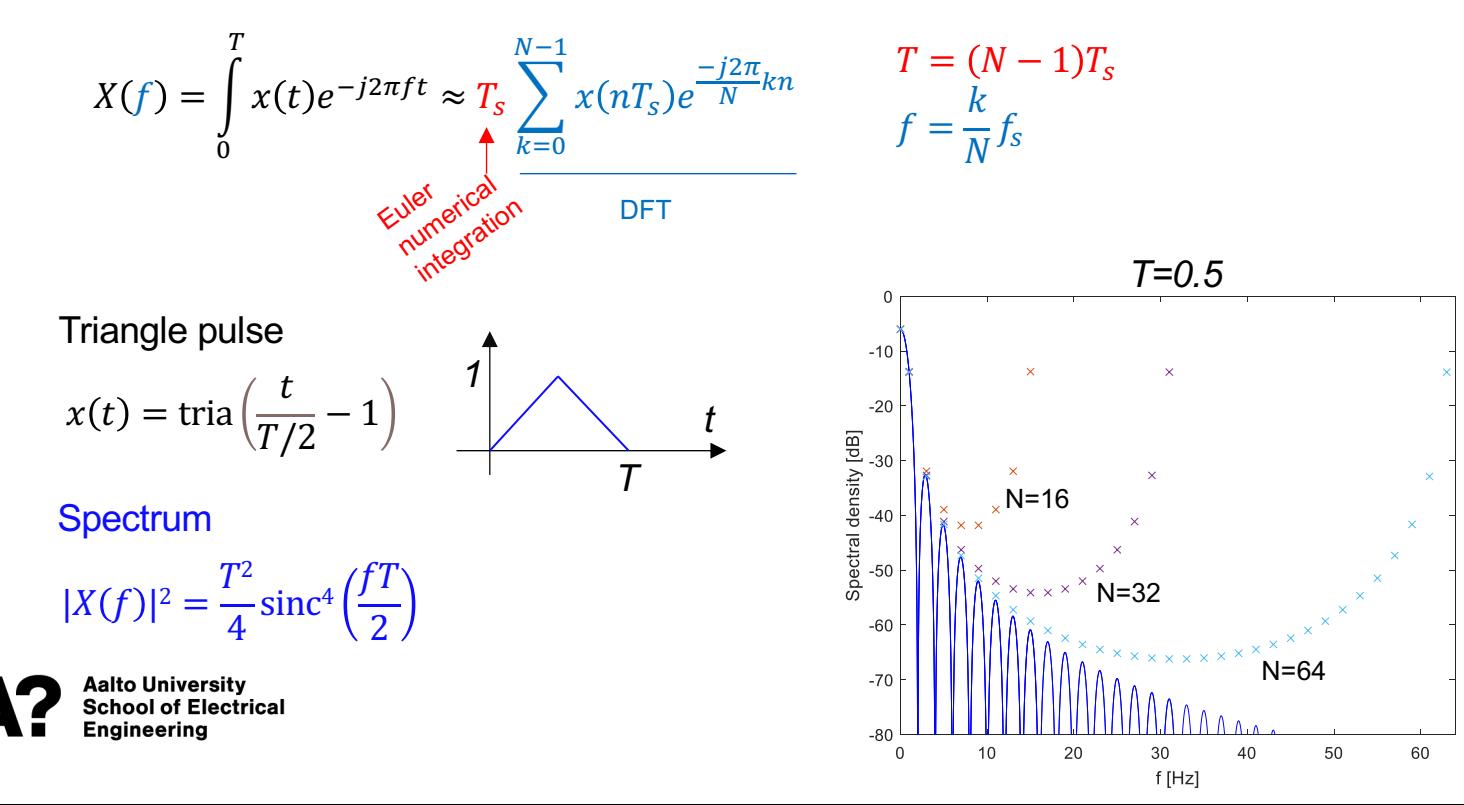

# **Zero padding**

**Adding** *Nz* **zeros in the end of the sequence makes DFT to interpolate more frequencies. The frequency granularity becomes**

$$
\Delta f = \frac{1}{N + N_z} f_s
$$

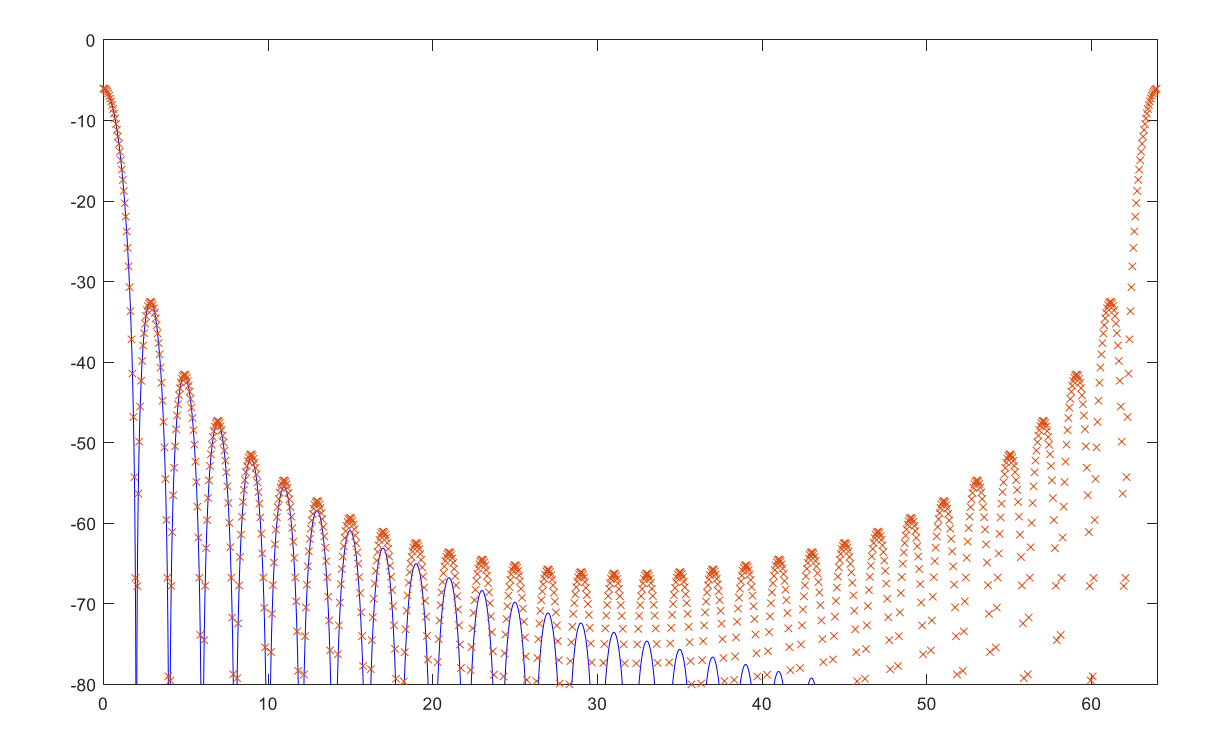

### **Spectral density**

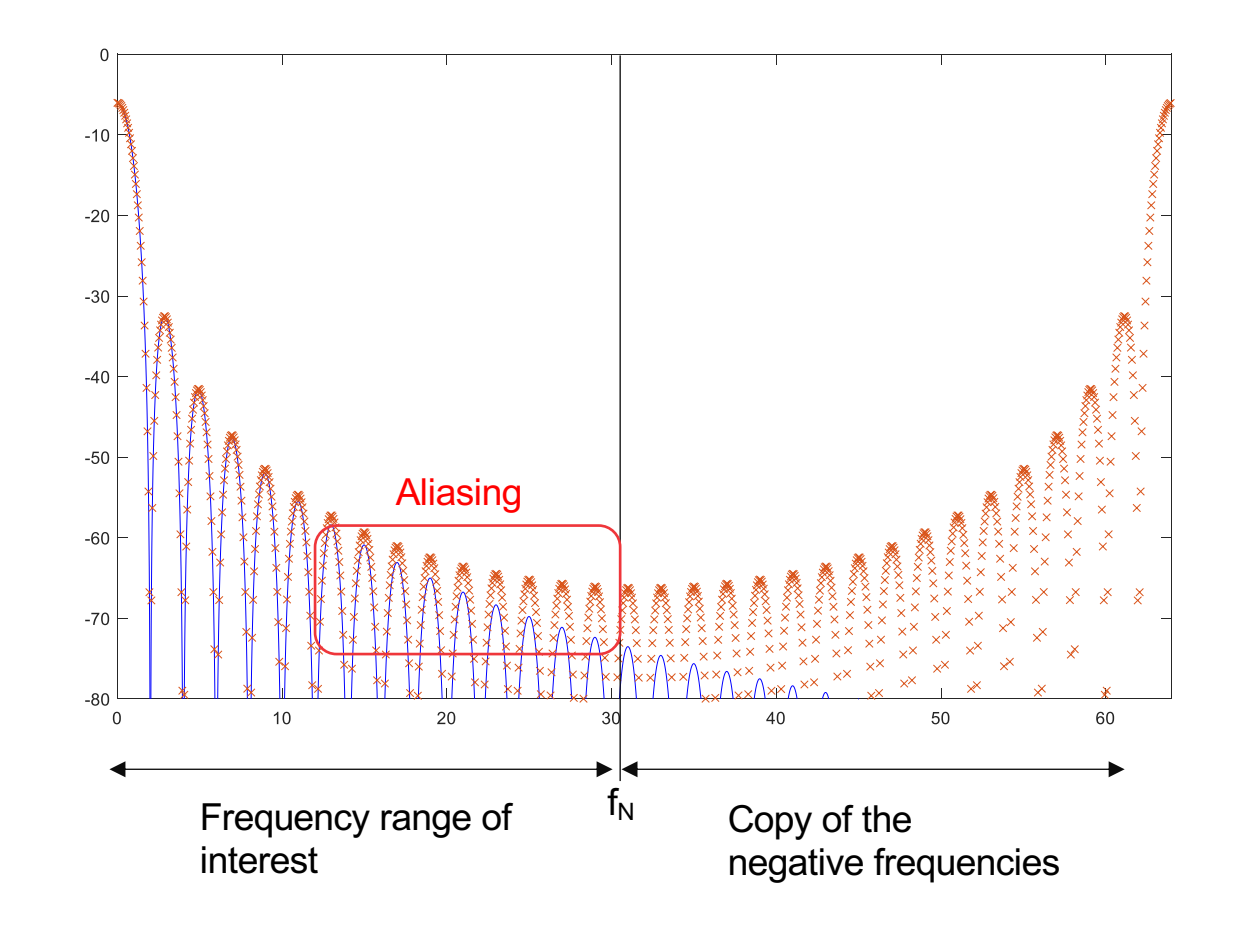

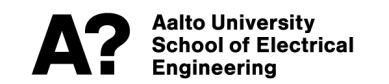

# **Spectral density**

**Engineering** 

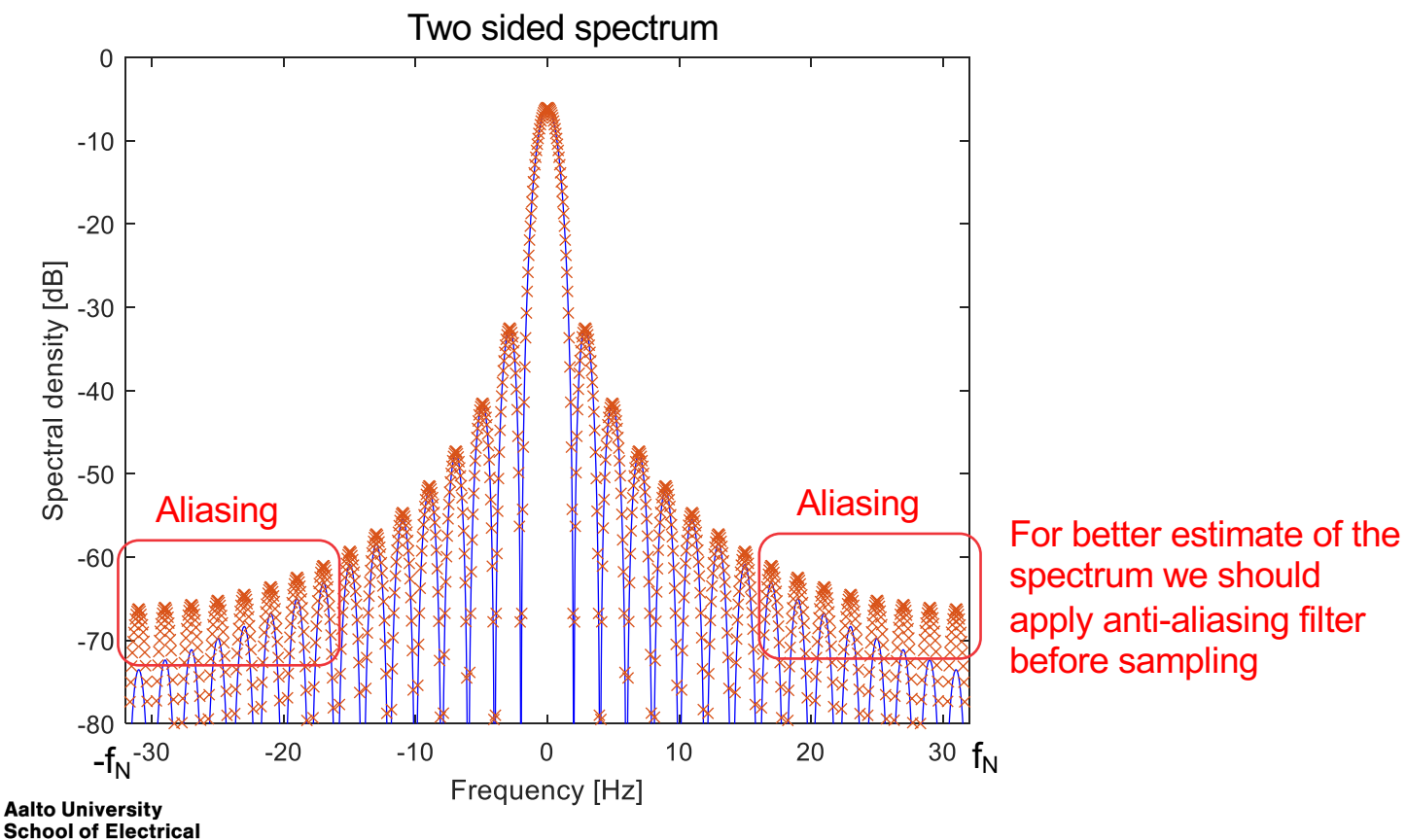

spectrum we should apply anti-aliasing filter before sampling

# **Modulated signal**

#### **Example: Modulated tria pulse**

$$
x(t) = \text{tria}\left(\frac{t - \frac{1}{2}T}{T}\right)\cos(2\pi f_c t)
$$

- Pulse width T=10s
- Carrier Frequency fc=30 Hz
- Sampling frequency fs=100 Hz

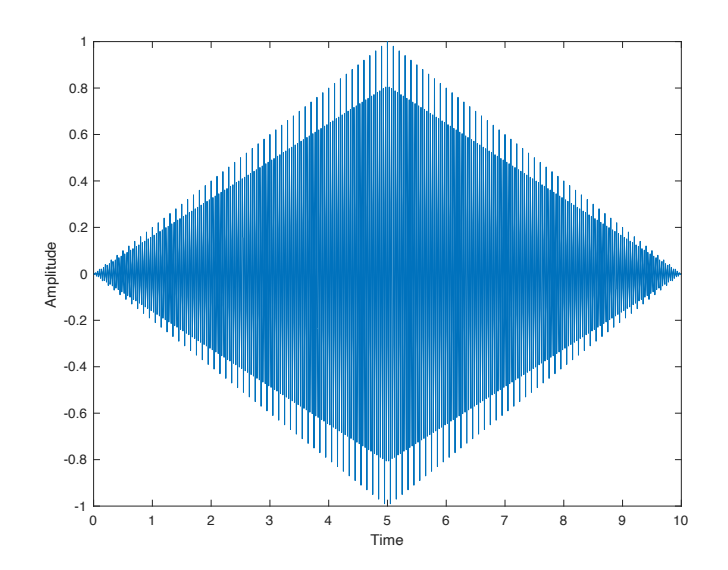

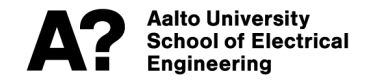

# **Spectral density**

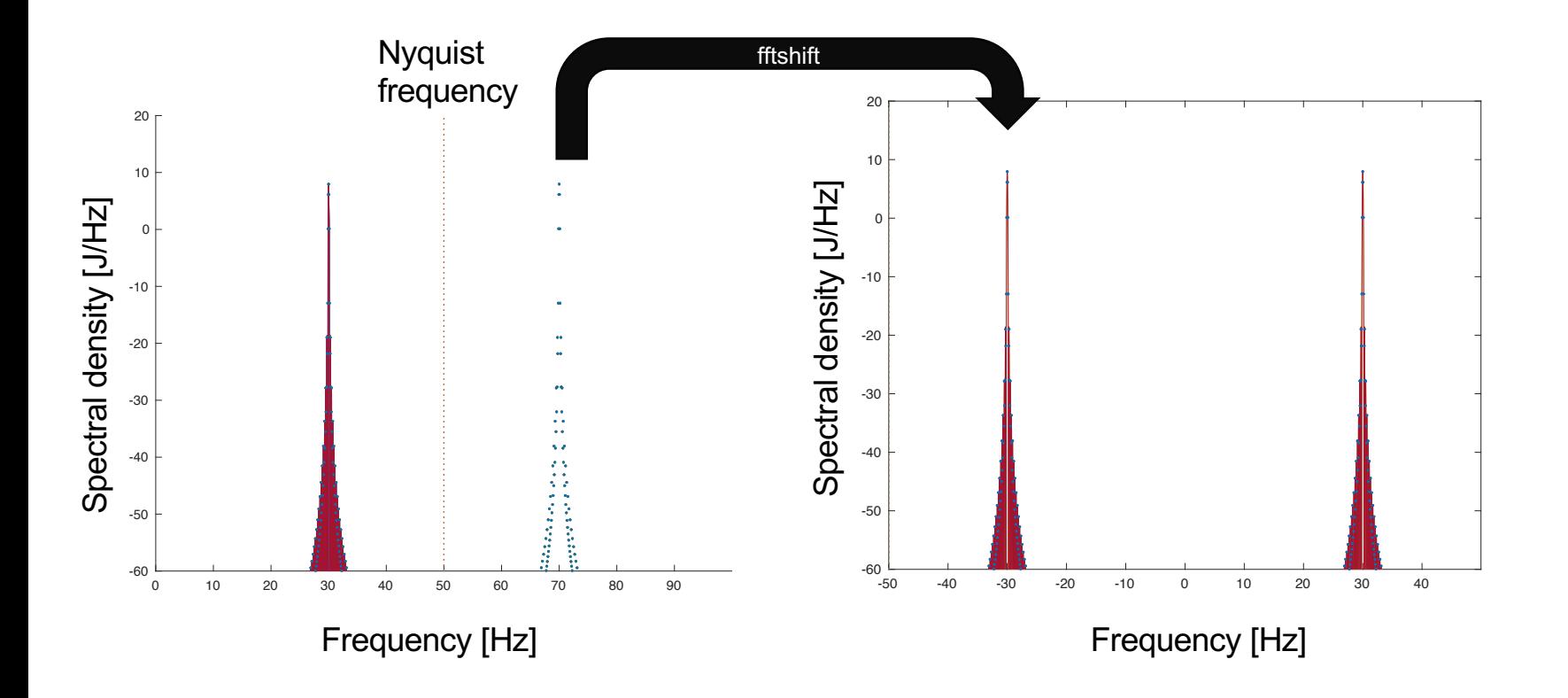

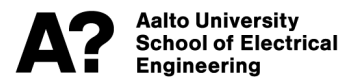

### **FFT based spectrum analyzer**

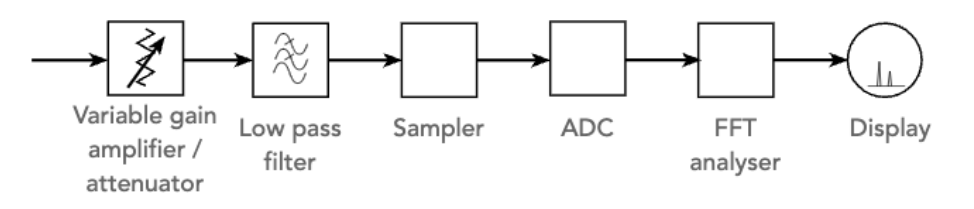

FFT Spectrum Analyser Block Diagram

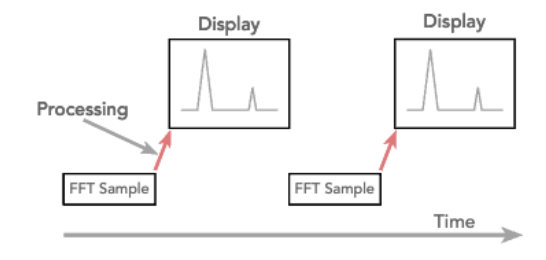

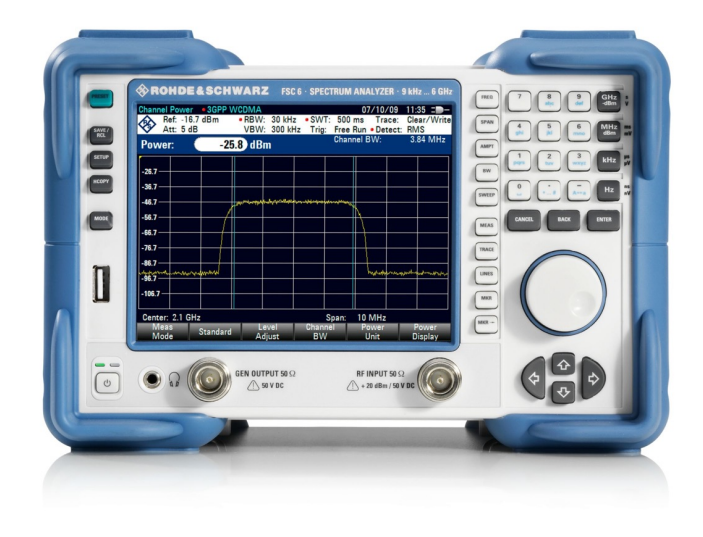

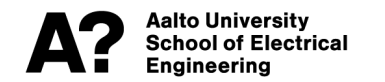

## **Periodic convolution**

#### **Periodic convolution is defined for periodic sequences**

$$
\dots \{x_0, x_1, x_2, \dots, x_{N-1}\} \left[ x_0, x_1, x_2, \dots, x_{N-1} \right] \left\{ x_0, x_1, x_2, \dots, x_{N-1} \right\} \dots
$$
  
-N, -N+1, -N+2, ..., -1, 0, 1, 2 ..., N-1, N+1, N+2, ...2N-1, ...

 $x_n = x_{n+N}$ 

$$
y_n = h_n \bigoplus_{n=0}^{P} x_n = \sum_{m=0}^{N-1} h_m x_{n-m}
$$

#### **DFT of periodic convolution**

 $Y(k) = \mathsf{DFT}[h_n \bigoplus_{k=1}^{P} x_n] = H(k)X(k)$ 

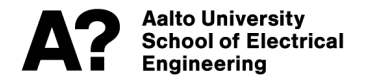

### **Discrete linear convolution**

**Discrete linear convolution between pulse sequences**  $h_n$  **and**  $x_n$ 1. Add zeros 

$$
h_{a,n} = \begin{cases} h_n & n = 0,1,...,N_h - 1 \\ 0 & n = N_h + 1, N_h + 2,...,N_h + N_x - 1 \\ n = 0,1,...,N_x - 1 \\ 0 & n = N_x + 1, N_x + 2,...,N_h + N_x - 1 \end{cases}
$$

2. Calculate the sum

$$
y_n = \sum_{m=0}^{N-1} h_{a,n} x_{a,(m-n) \bmod N} \qquad N = N_h + N_x - 1
$$

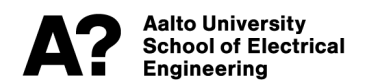

# **Discrete linear convolution using FFT and IFFT**

**Discrete linear convolution between pulse sequences**  $h_n$  and  $x_n$ 1. Add zeros 

$$
h_{a,n} = \begin{cases} h_n & n = 0,1,...,N_h - 1 \\ 0 & n = N_h + 1, N_h + 2,...,N_h + N_x - 1 \\ n = 0,1,...,N_x - 1 \\ 0 & n = N_x + 1, N_x + 2,...,N_h + N_x - 1 \end{cases}
$$

2. Calulate  $H(k) = FFT[h_{a,n}]$  and  $X(k) = FFT[x_{a,n}]$ 

3. Obtain the convolution by applying IFFT on  $Y(k)=H(k)X(k)$  to obtain  $y_n = IFFT[Y(k)]$ 

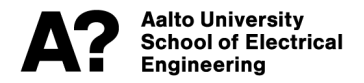

# **Discrete linear convolution example**

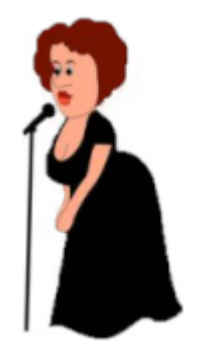

Time domain sound signal *xn* Zero padded signal *xa,n* Frequency domain signal X(k)=FFT[*xa,n*]

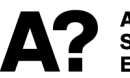

**Aalto University School of Electrical** Enaineerina

Singing in a studio Impulse response model of the church hall

 $\otimes$  the set  $\mathbb{Z}$ 

Acoustic impulse response *hn* Zero signal *ha,n* Frequency response: H(k)=FFT[*ha,n*]

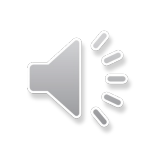

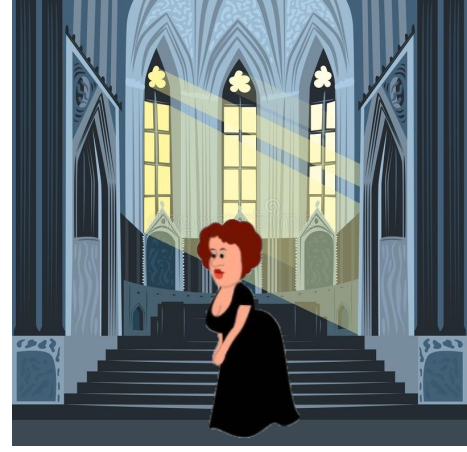

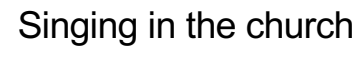

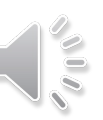

*Time domain sound signal yn*= *xa,n* ⊗ *ha,n* =IFFT[ X(k)·H(k) ]